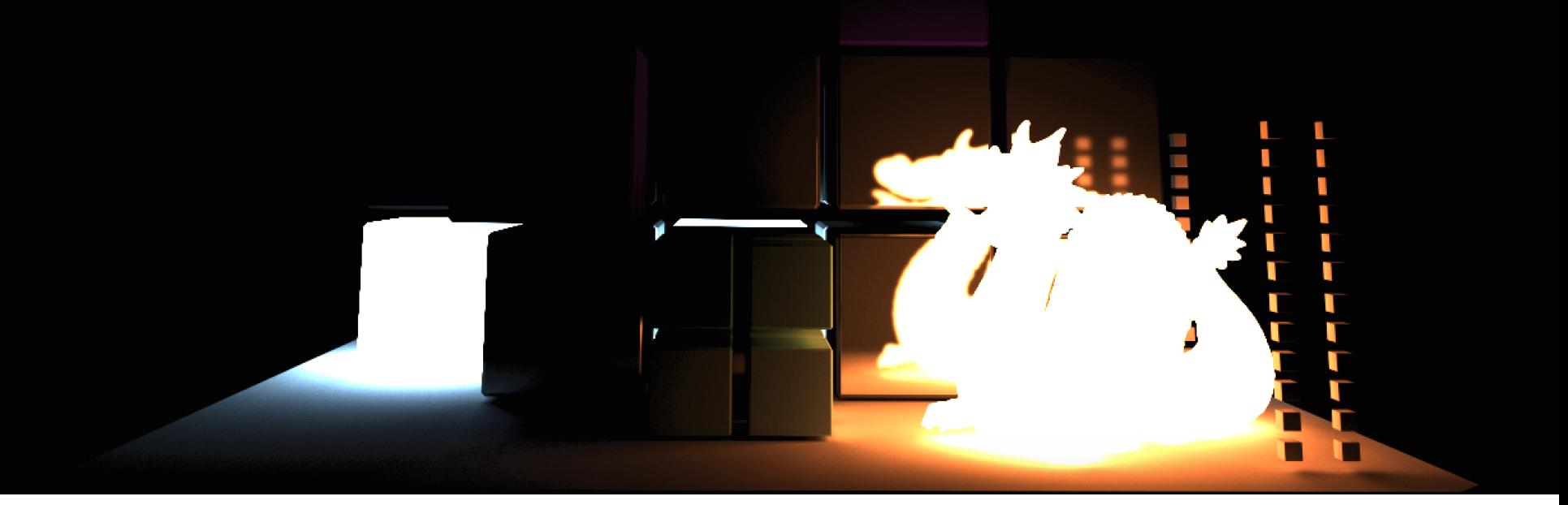

## **VISIONARAY**

*A Modern C++ Framework For*  **Prototyping Ray Tracing Kernels** 

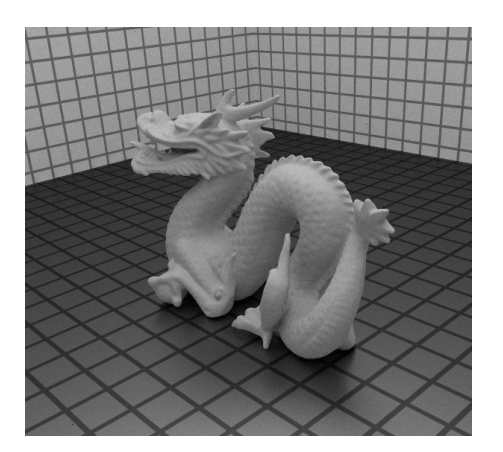

**Stefan Zellmann University of Cologne zellmann(at)uni-koeln.de**

Motivation **Visualization as a Service** 

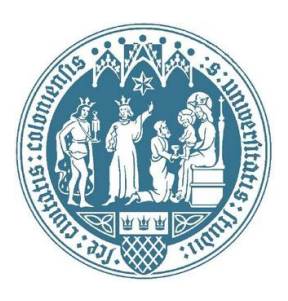

- University of Cologne, Chair of Computer Science with emphasis on Scientific Visualization
- · Several Virtual Reality installations (Powerwall, VR-Bench, CAVE, several HMDs)
- Visualization as a service for other institutes:
	- Natural sciences
	- Engineering
	- Geo sciences

- Applications:
	- Archaeology
	- Medical imaging
	- Virtual reality
	- Physics

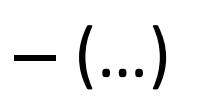

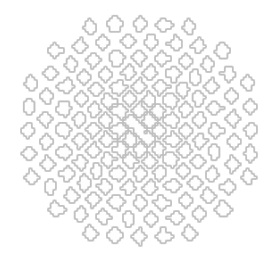

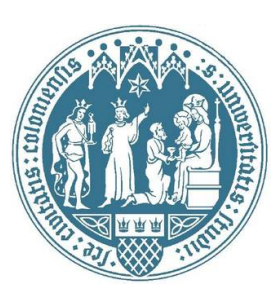

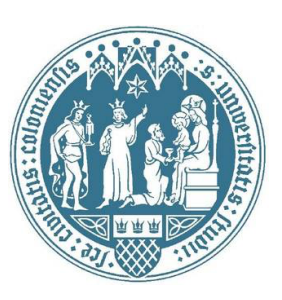

- Applications:
	- Archaeology
	- Medical imaging
	- Virtual reality
	- Physics
	- $-$  (...)

**Photorealism** 

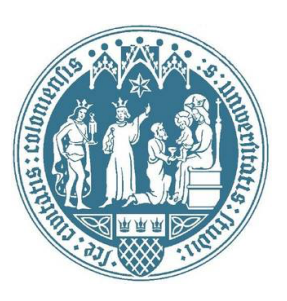

- Applications:
	- Archaeology
	- Medical imaging
	- Virtual reality
	- Physics
	- $-$  (...)

**Quick insight,** photorealism irrelevant

- Applications:
	- Archaeology
	- Medical imaging

- Virtual reality

- Physics

# $-$  (...)

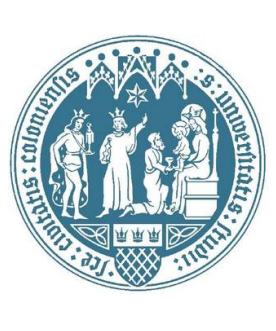

**High realism in** 

real-time

- Applications:
	- Archaeology
	- Medical imaging
	- Virtual reality

- Physics

 $-$  (...)

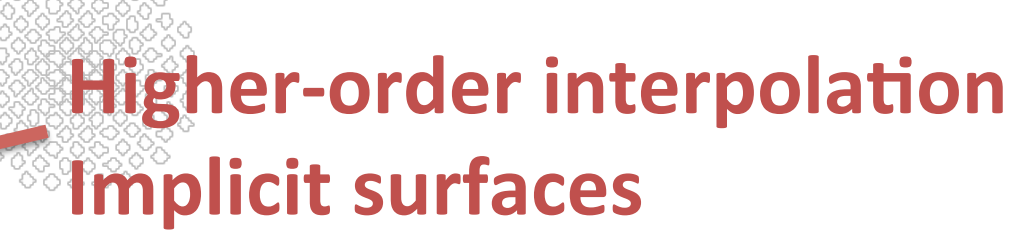

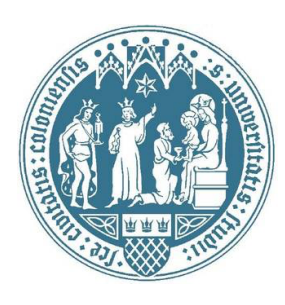

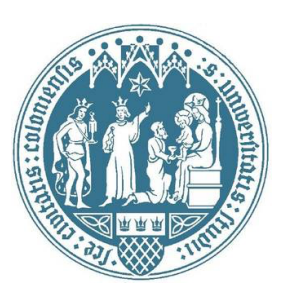

- A "zoo" of 3D rendering algorithms
	- Direct volume rendering CT/MRI data
	- Path tracing for surfaces
	- Iso-surface rendering
	- Whitted-style ray tracing

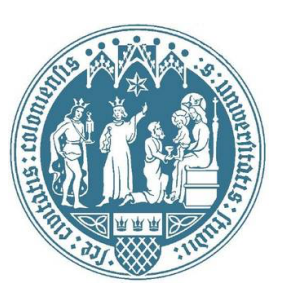

- A "zoo" of 3D rendering algorithms
	- Direct volume rendering CT/MRI data
	- Path tracing for surfaces
	- Iso-surface rendering
	- Whitted-style ray tracing

#### **Many are naturally** implemented with ray tracing

#### Motivation Direct Volume Rendering

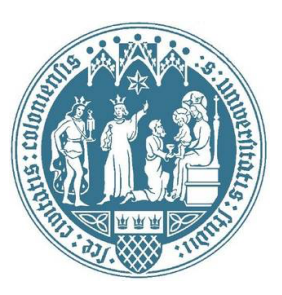

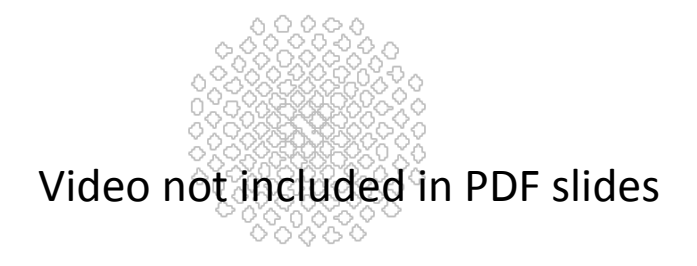

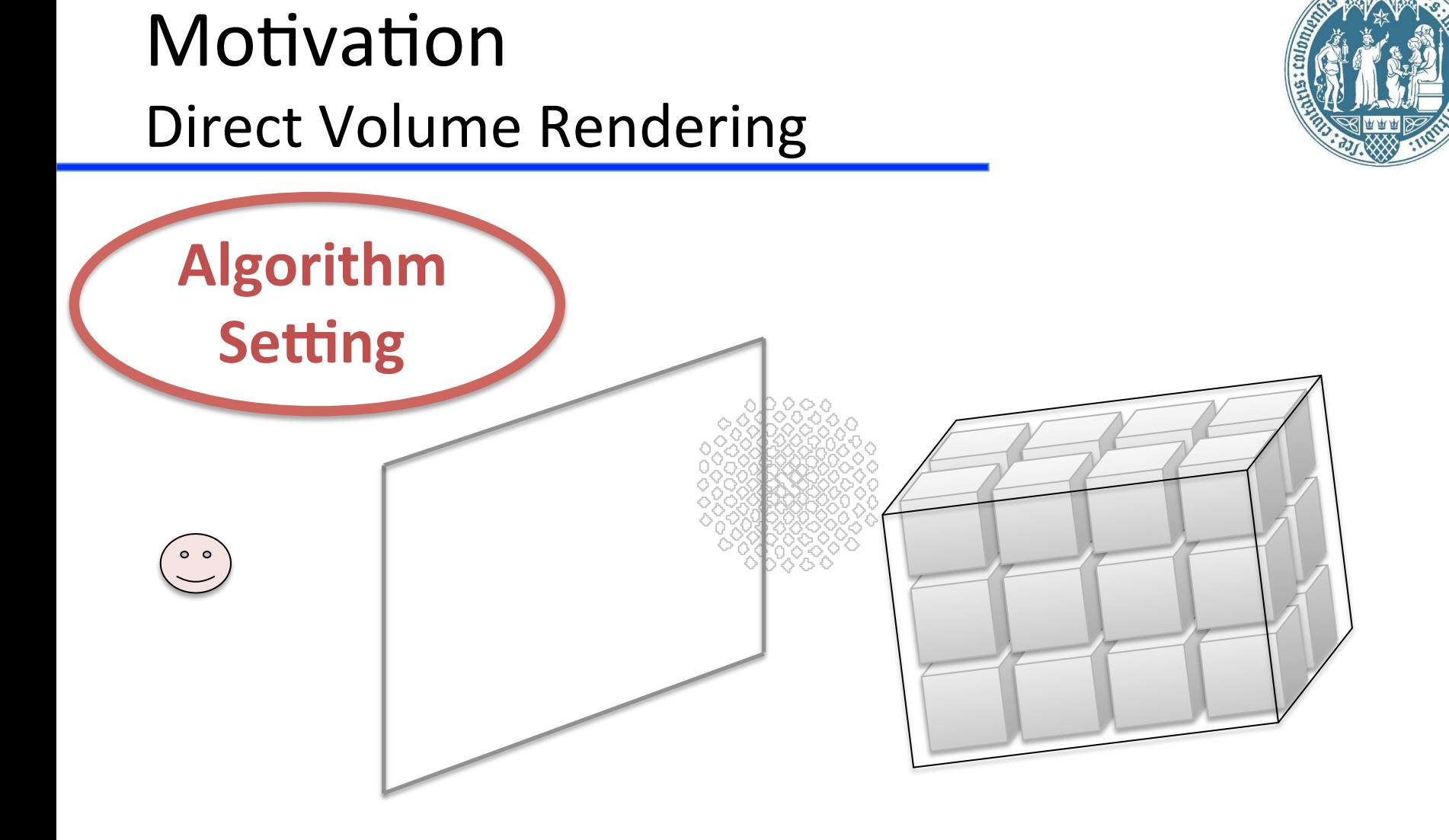

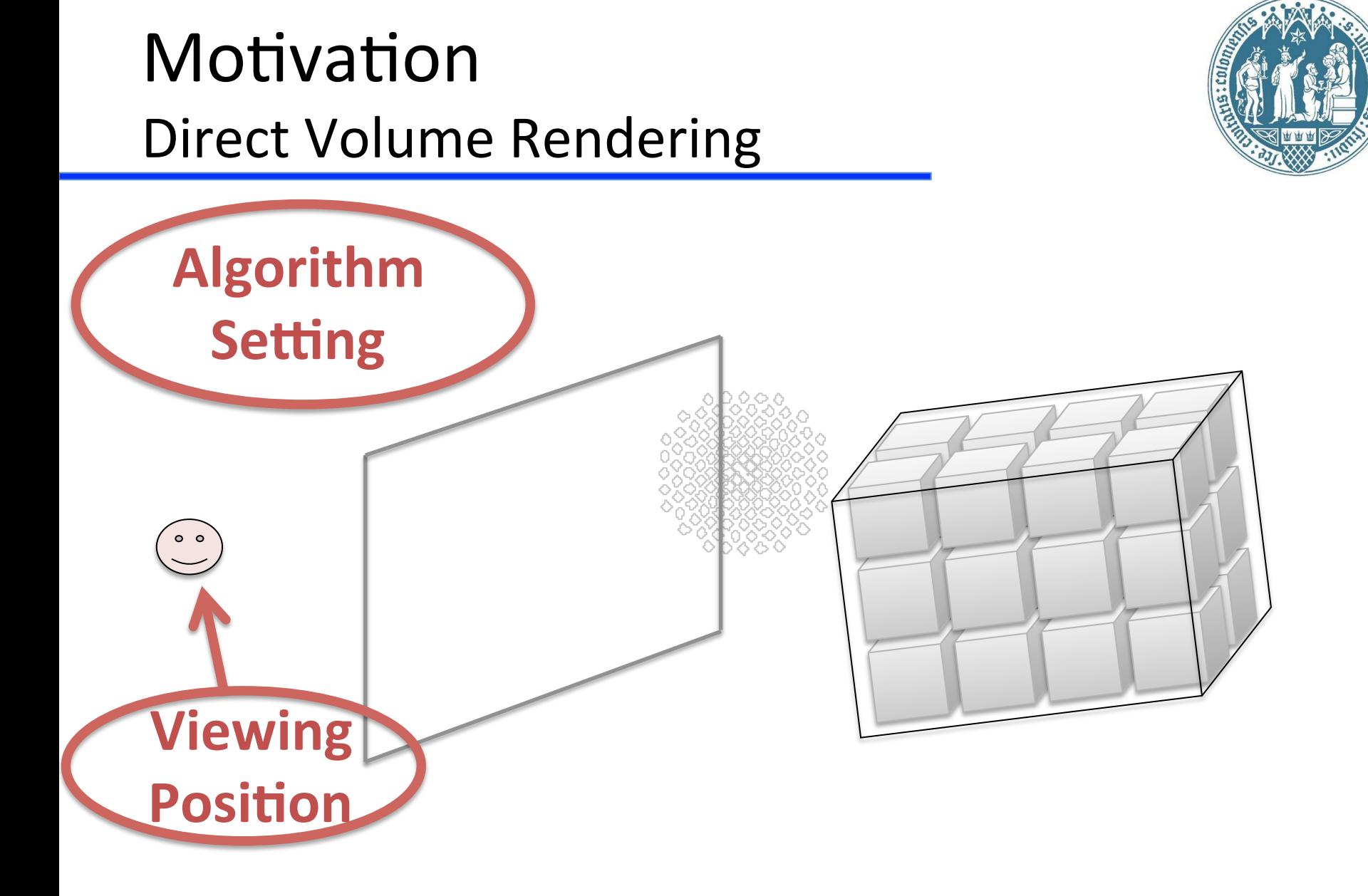

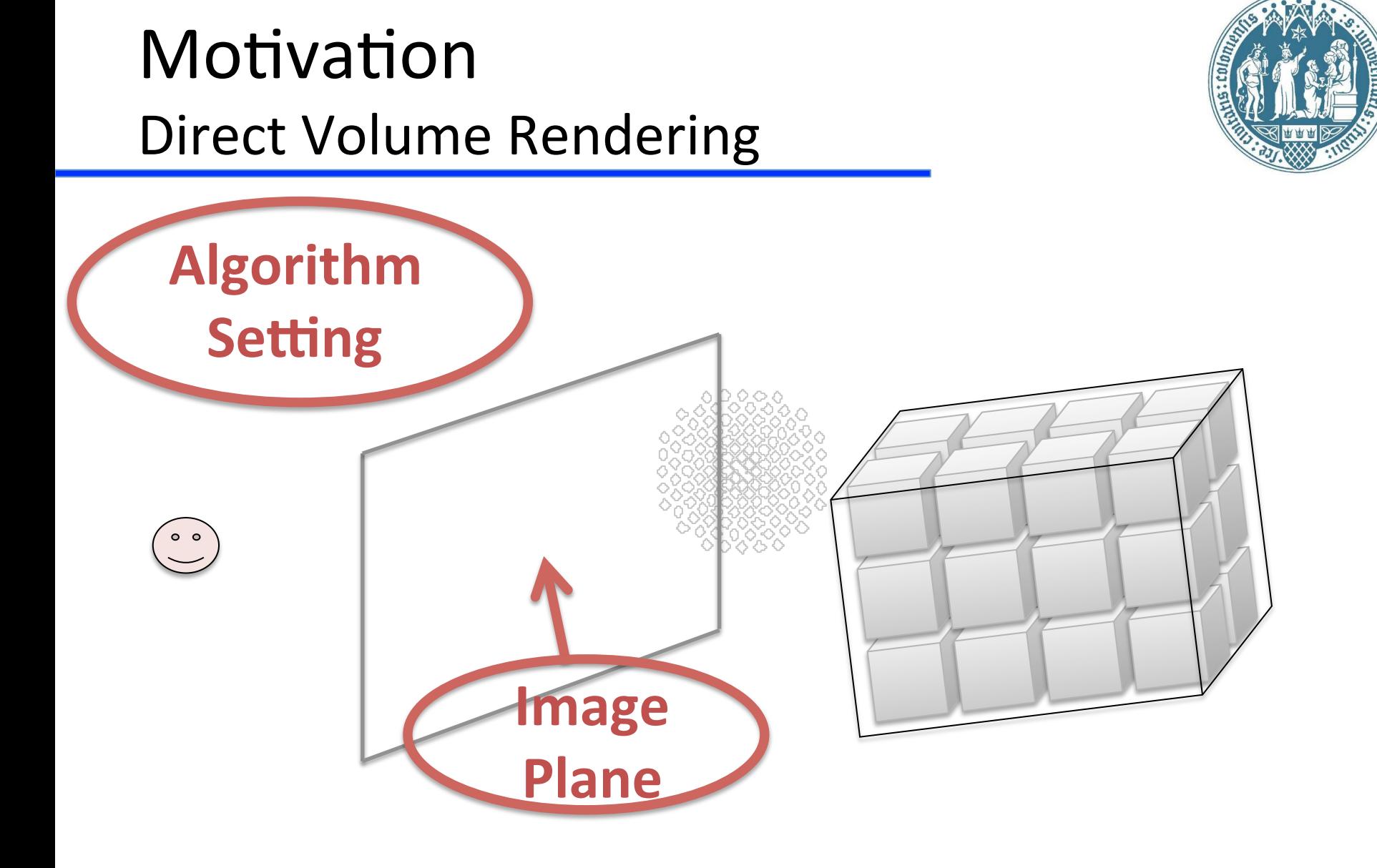

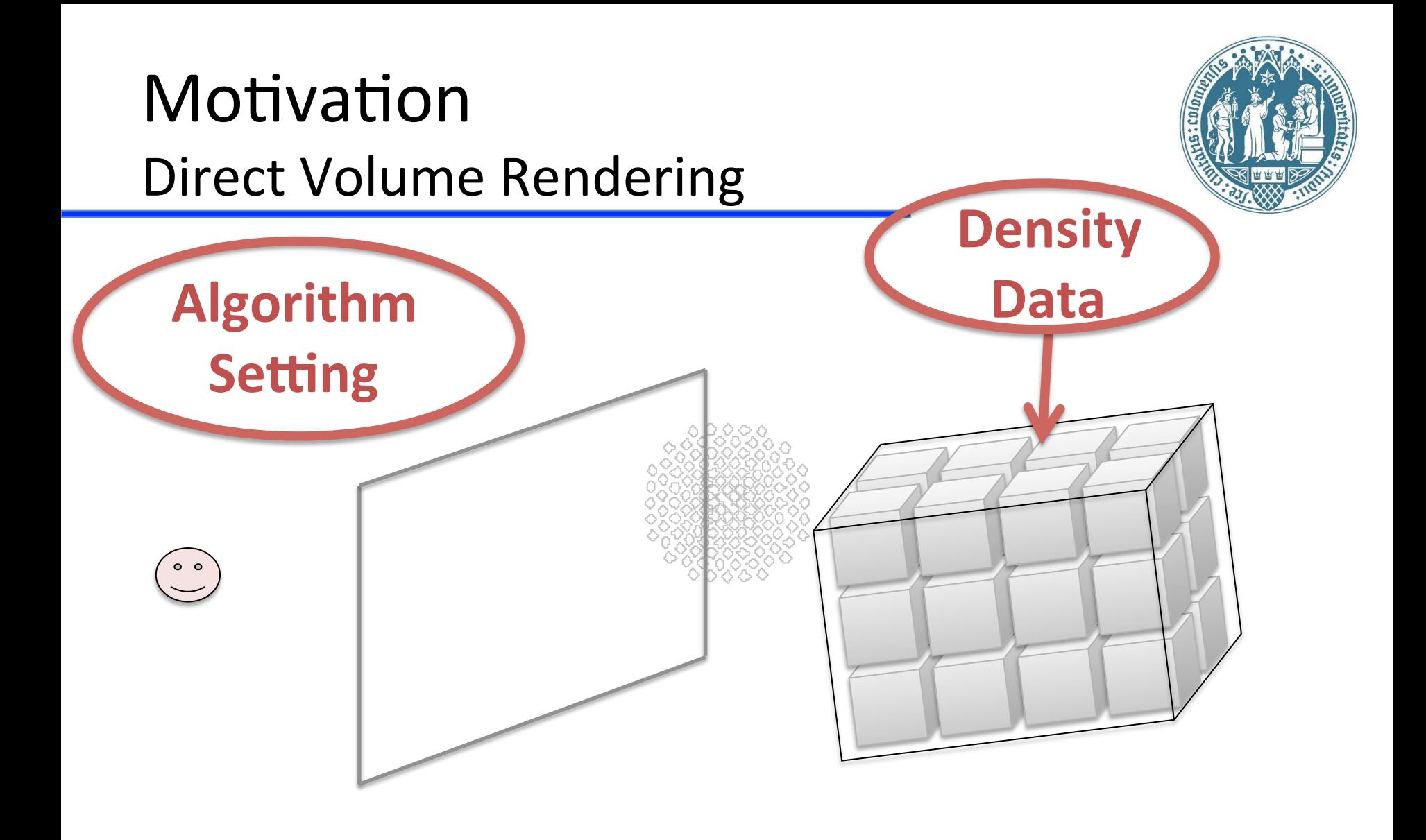

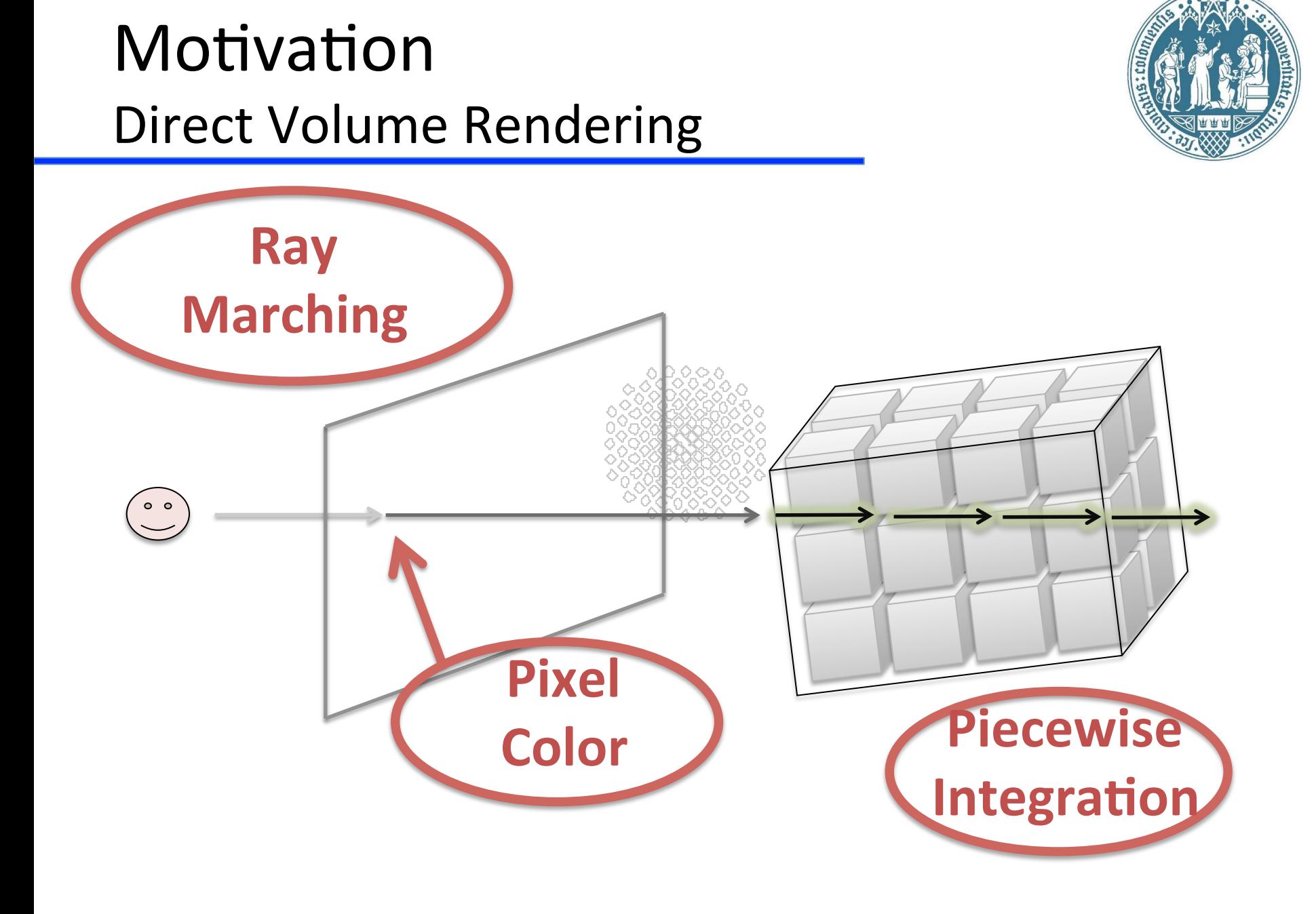

#### Motivation **Path Tracing**

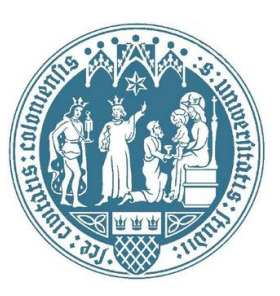

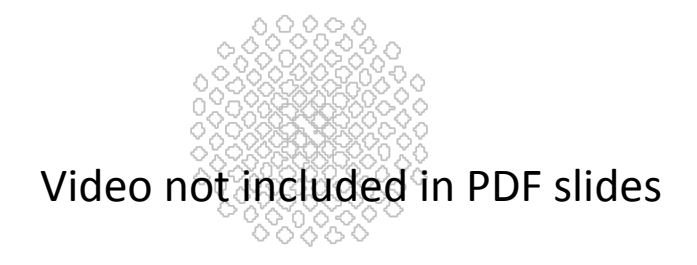

#### Motivation **Path Tracing**

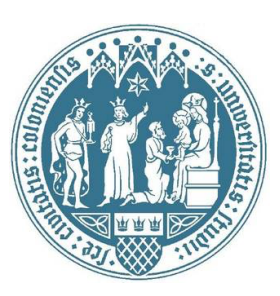

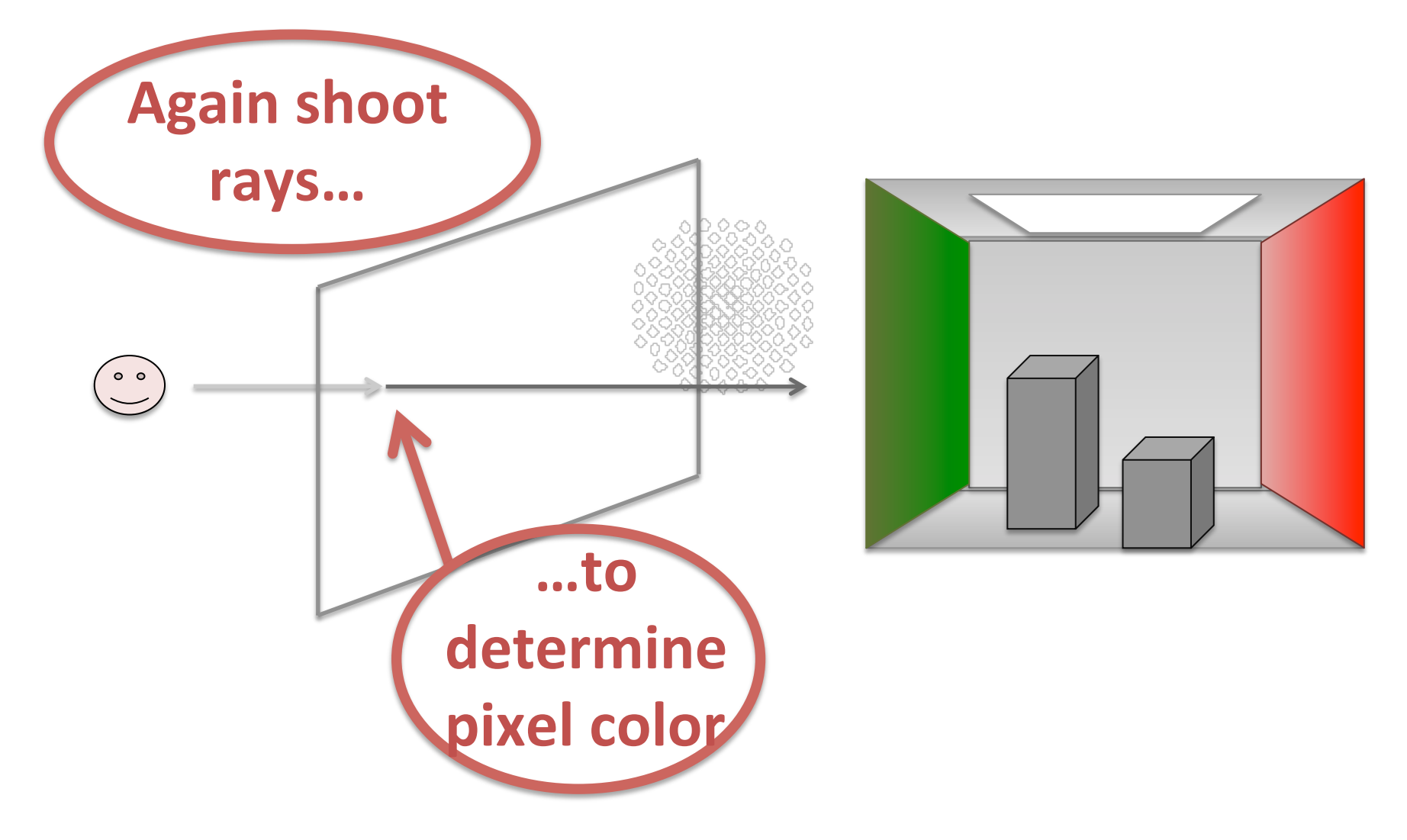

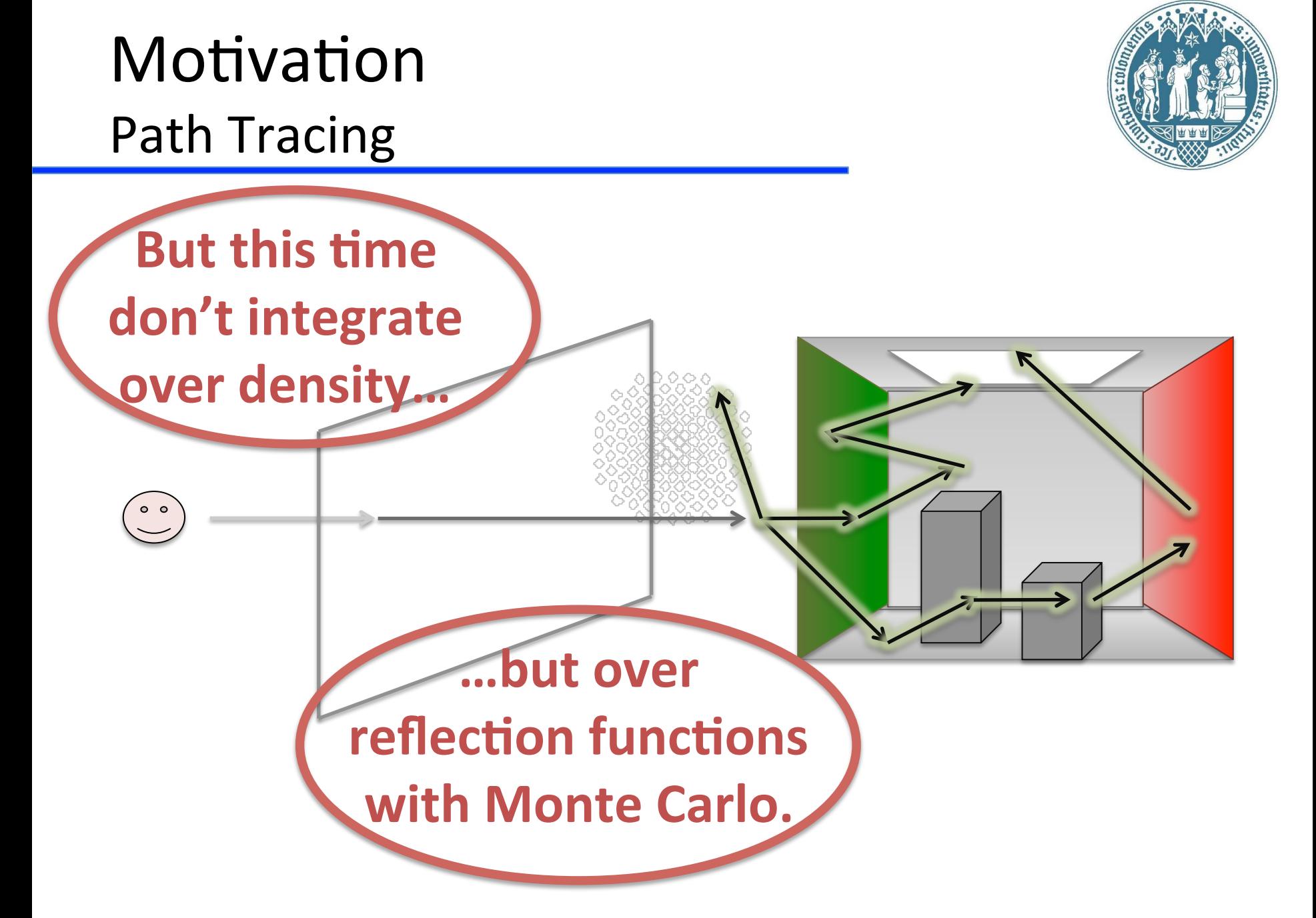

#### Motivation **Path Tracing**

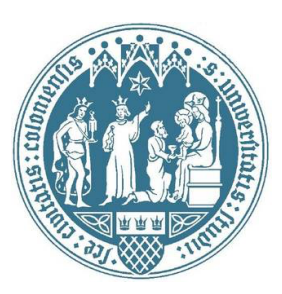

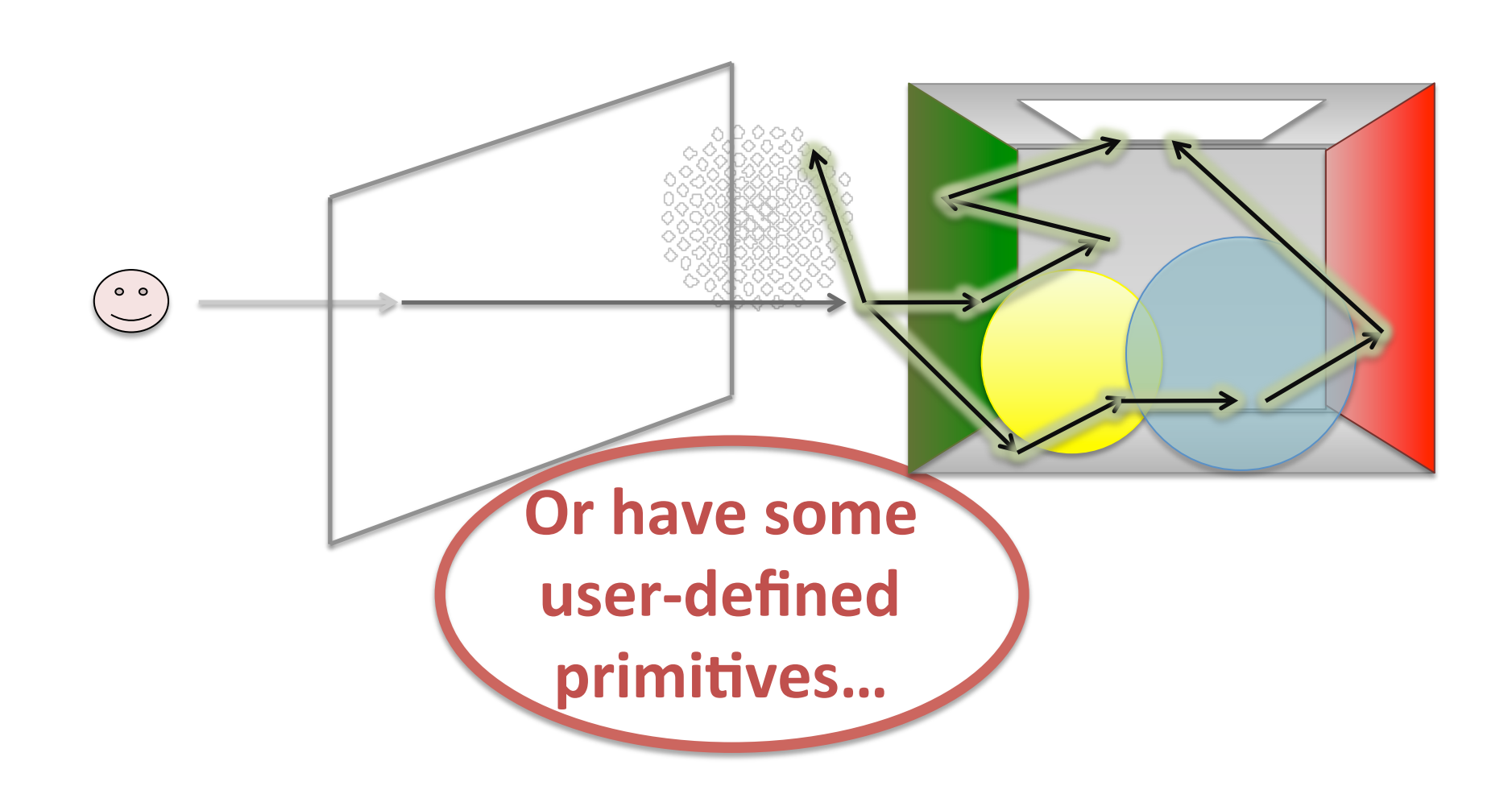

Visionaray Scope 

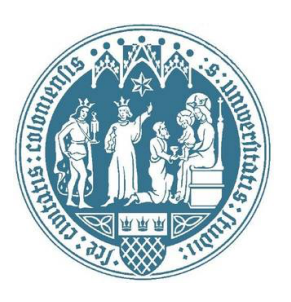

- Visionaray is a "Ray Tracing Template Library" providing algorithms and data structures that are related to ray tracing
- Focus on real-time and  $\sqrt{R}$ , but not necessarily so
- In contrast to competitors (e.g. Intel Embree), we provide facilities for all kinds of ray tracing related tasks:
	- $-$  Custom geometric primitives (not just triangles)
	- $-$  SIMD packet traversal
	- $-$  Texture filtering (CPU and GPU, higher-order)
	- $-$  BVH traversal (not just triangles, but any user primitive)

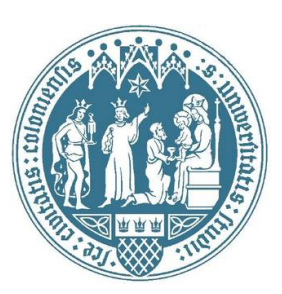

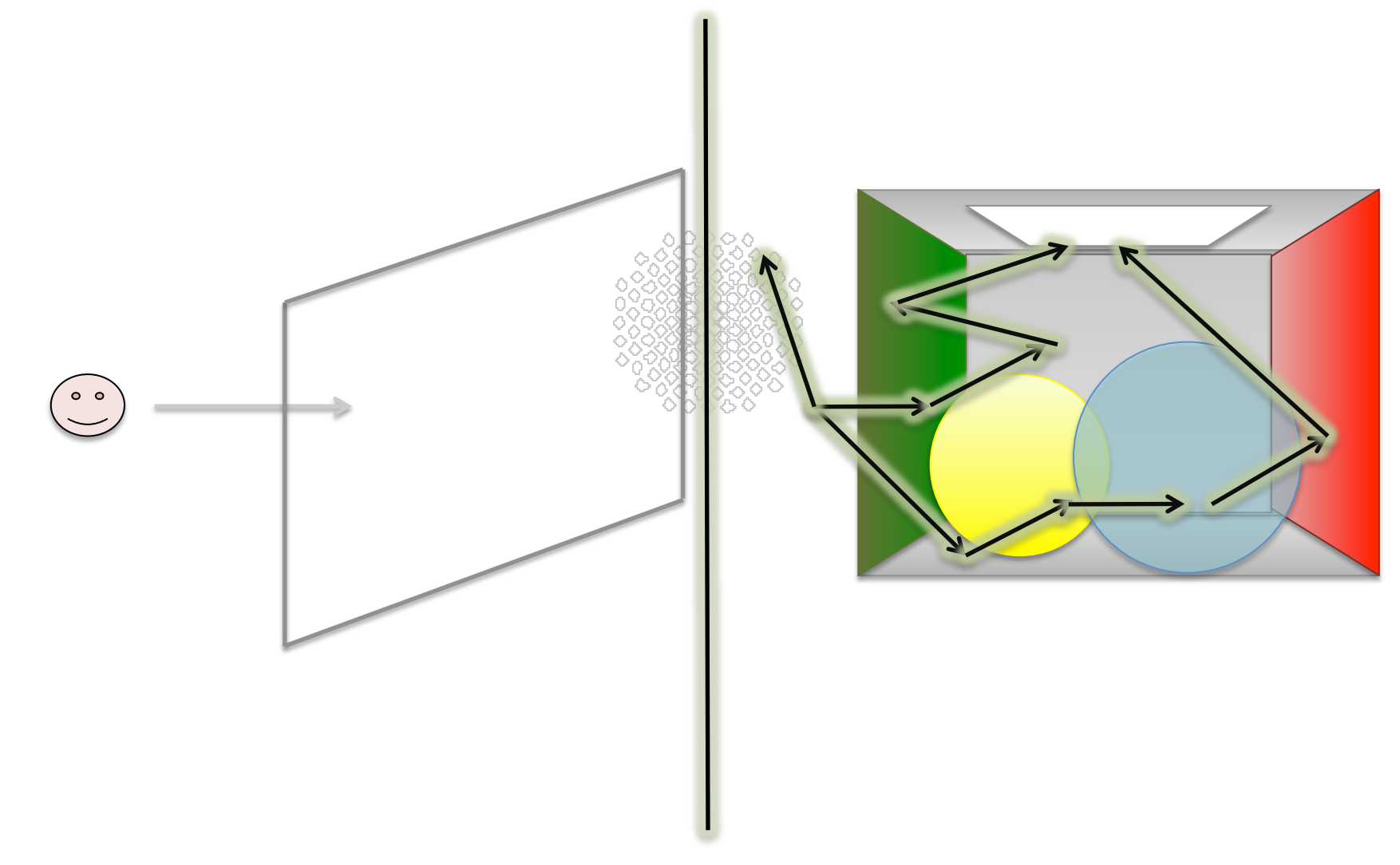

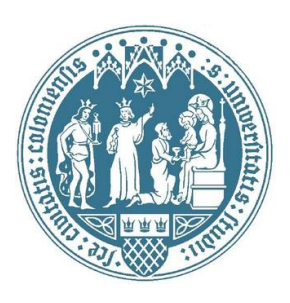

**Schedulers** 

- Primary ray generation in parallel
- Store final pixel color
- Independent of the algorithm!
- Run any algorithm on any hardware!

۲

#### Kernels

- "Algorithmic phase", most often described in terms of single rays
- $\mathscr{C}$  Similar basic functions:
	- Texture access
	- $-$  Primitive traversal
	- …

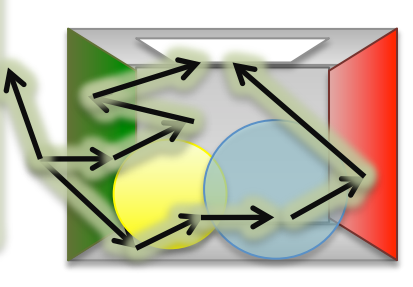

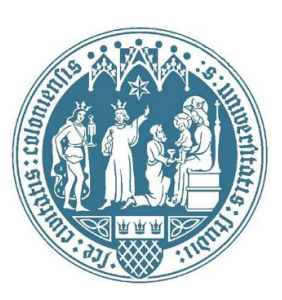

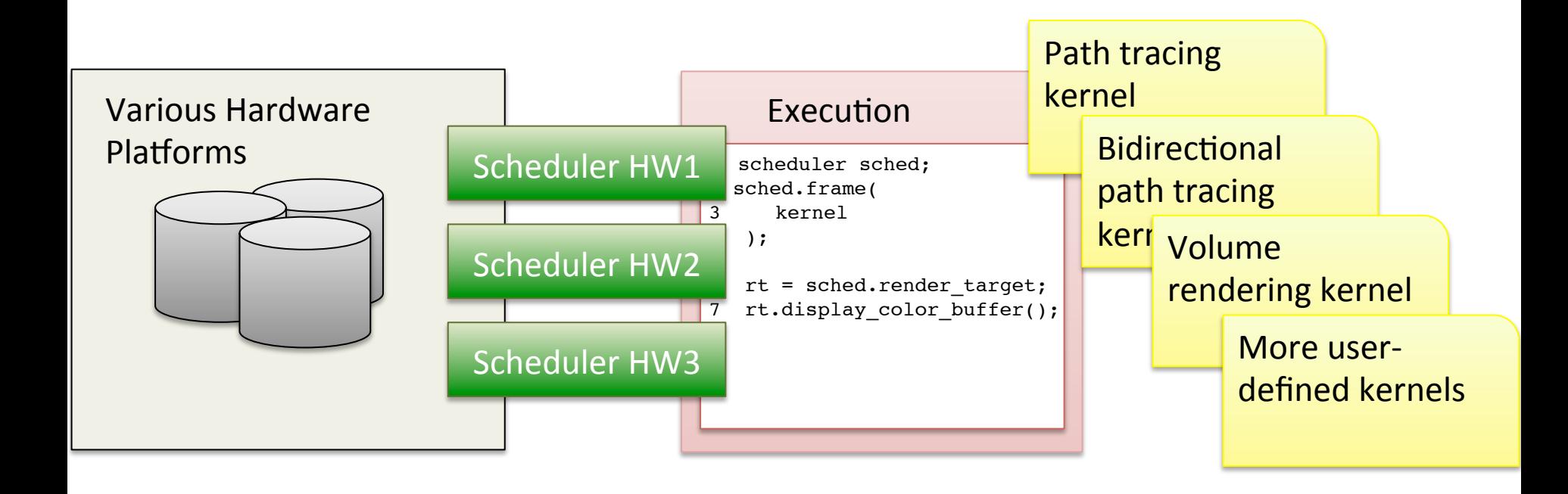

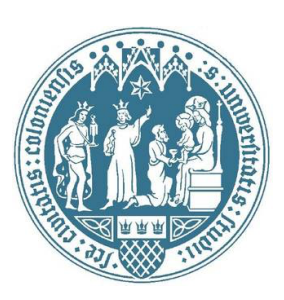

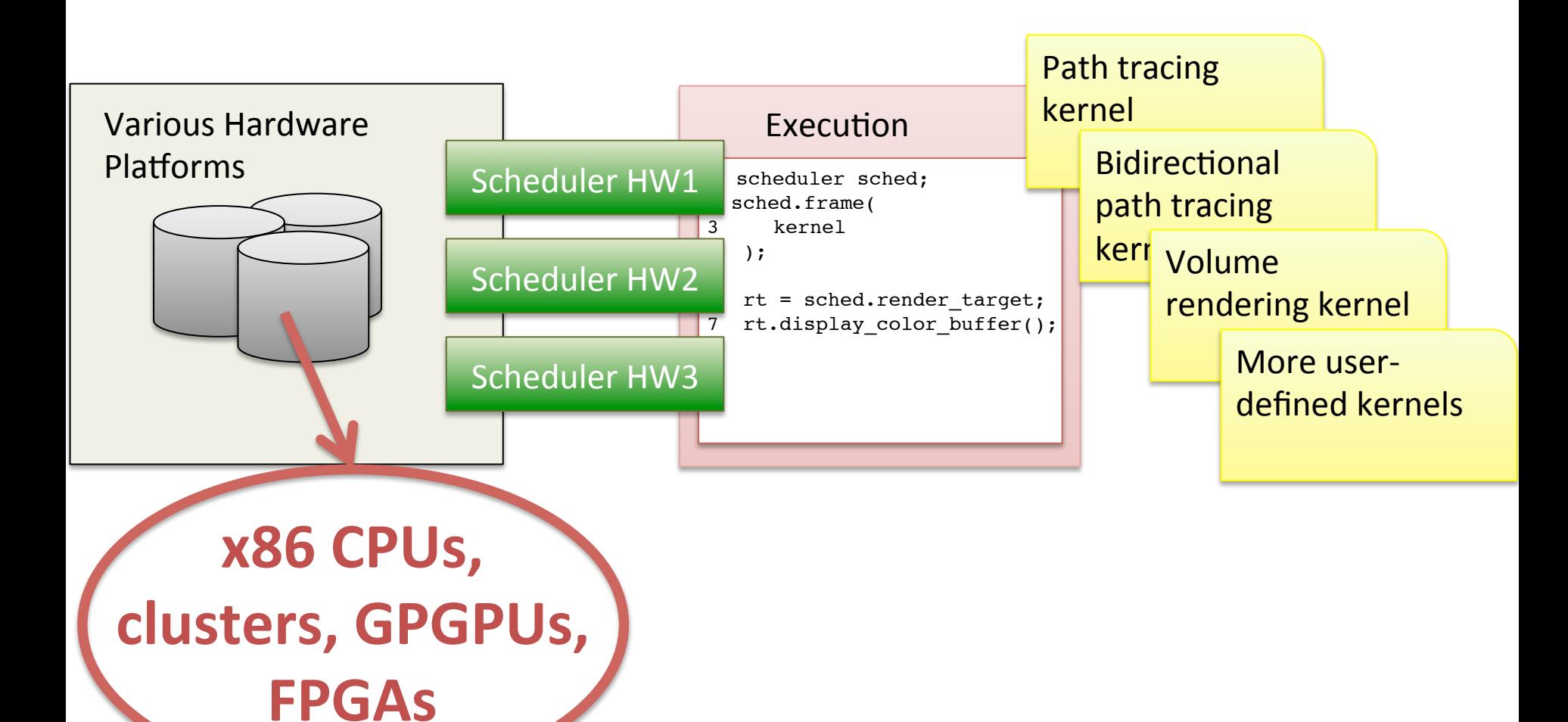

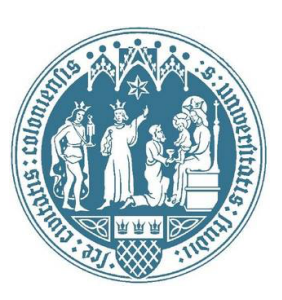

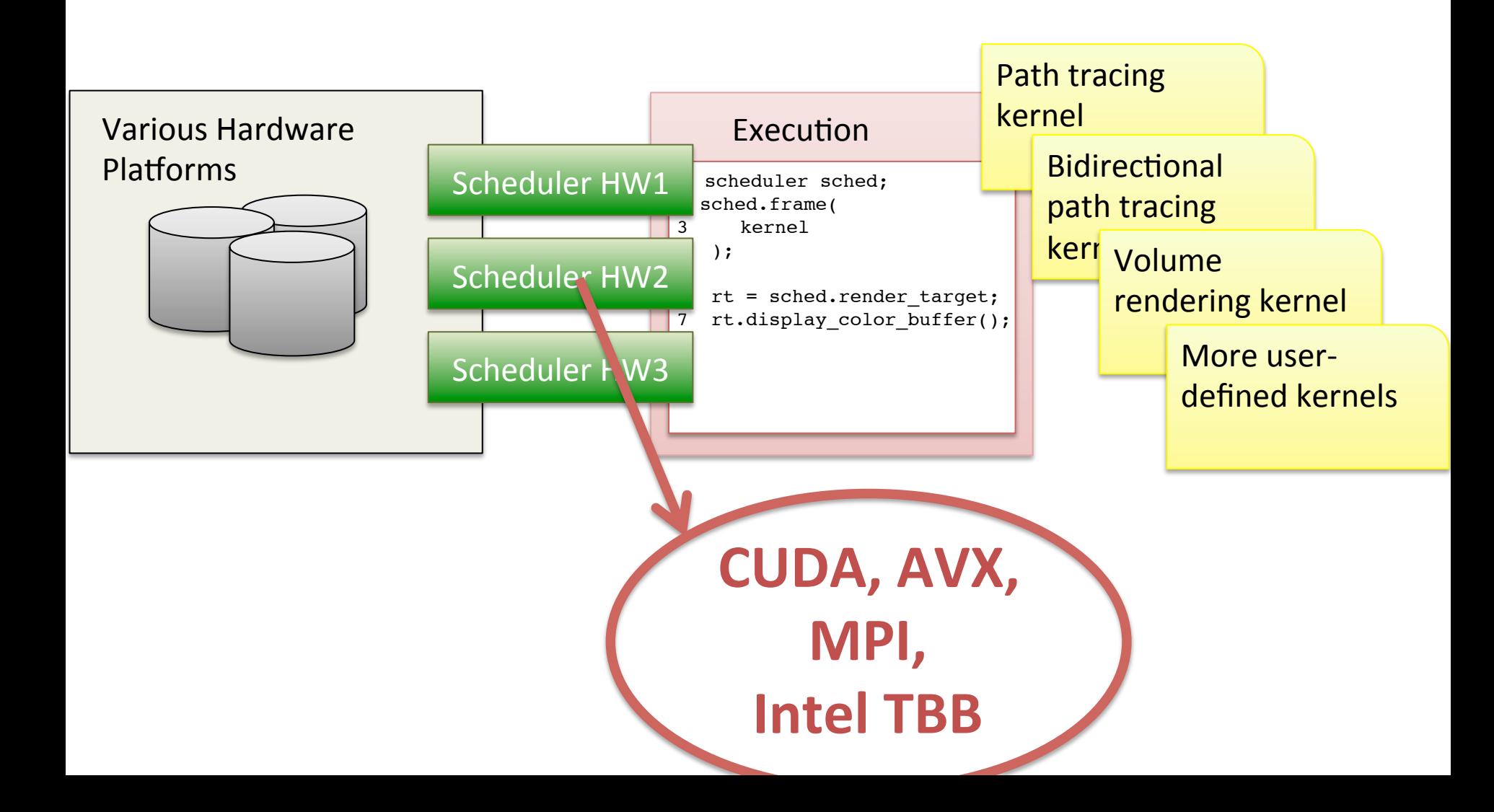

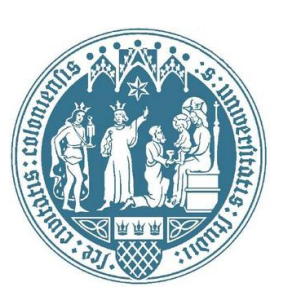

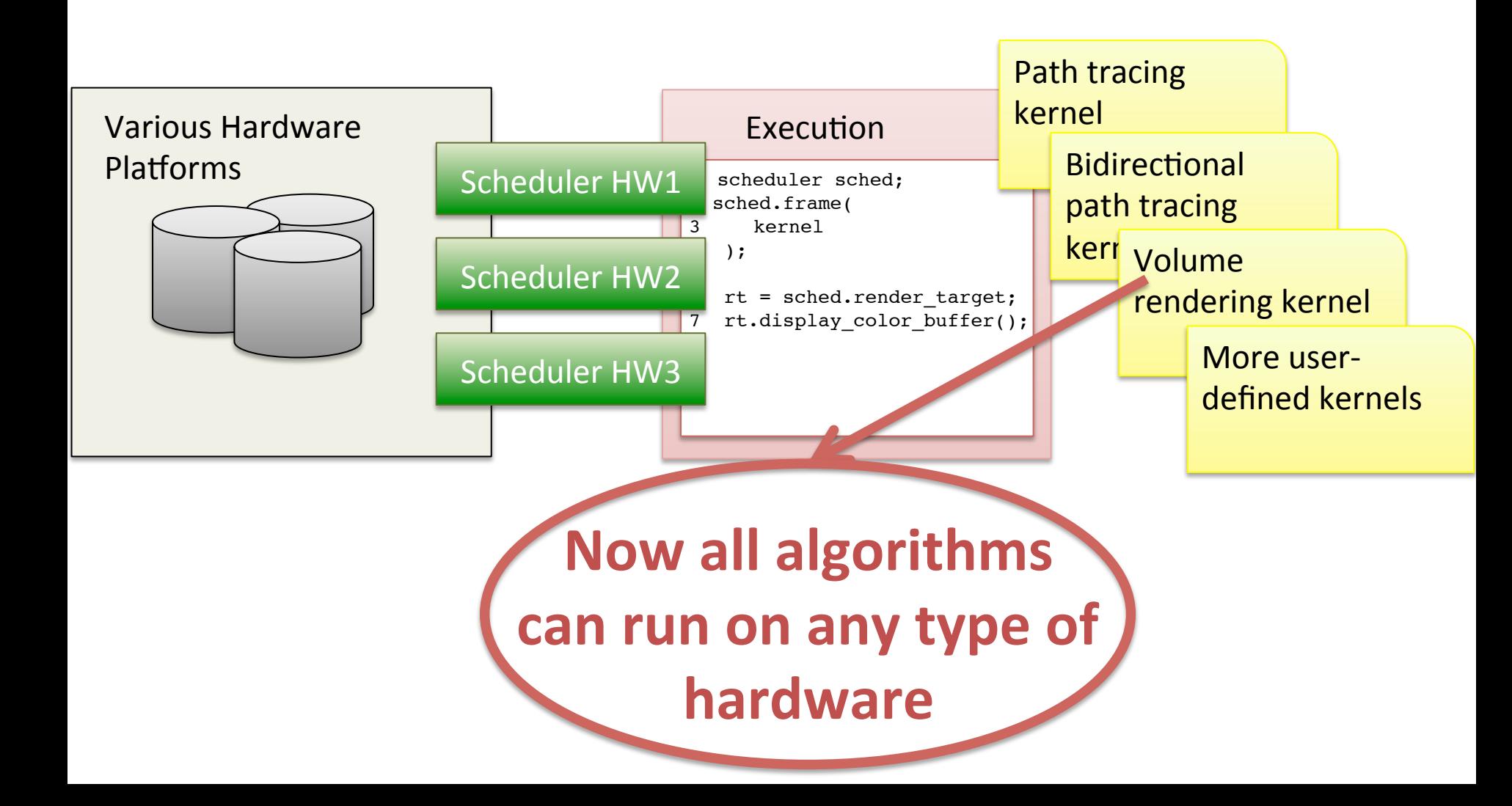

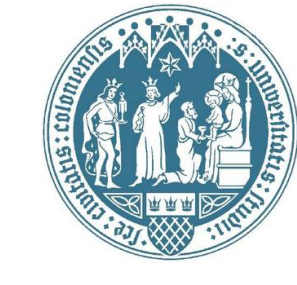

```
#include <visionaray/camera.h> 
#include <visionaray/scheduler.h>
```

```
using namespace visionaray;
```

```
typedef basic_ray<float> ray_type; 
typedef simple sched<ray type> sched type;
typedef vector<4, float> color type;
```
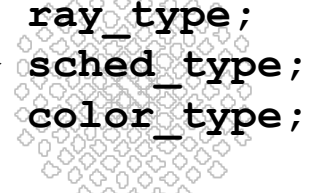

```
sched_type sched; 
auto sparams = make_sched_params( 
     camera, 
     render_target
     );
```

```
sched.frame([=](ray type r) -> color type
{ 
     return color_type(1.0, 1.0, 1.0, 1.0); 
}, 
sparams);
```
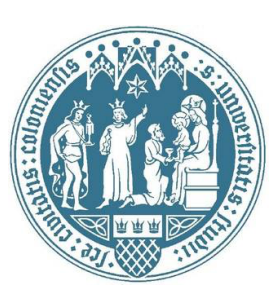

**#include <visionaray/camera.h> #include <visionaray/scheduler.h>** 

**using namespace visionaray;** 

**typedef basic\_ray<float> ray\_type;**  typedef simple sched<ray type> sched type; typedef vector<4, float> color type;

### **All basic types** are templates **(e.g. for SIMD)**

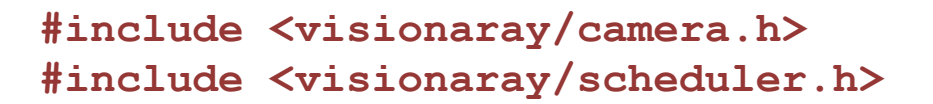

**using namespace visionaray;** 

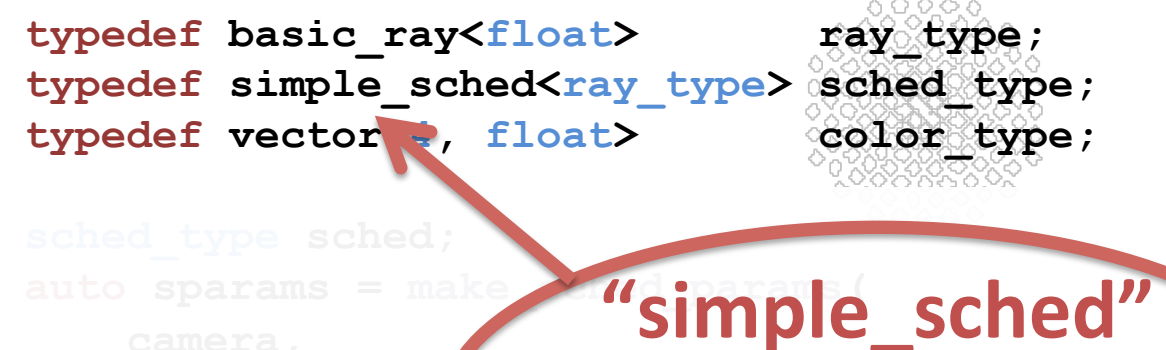

#### **scheduler**

**is the most basic** 

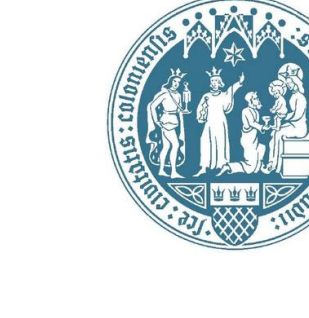

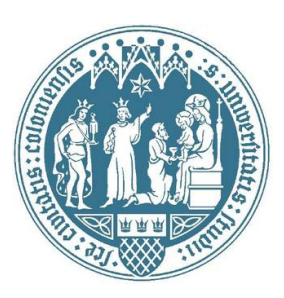

**#include <visionaray/camera.h> #include <visionaray/scheduler.h>** 

```
using namespace visionaray;
```
**typedef basic\_ray<float> ray\_type;**  typedef simple sched<ray type> sched type; typedef vector<4, float> color type;

```
sched_type sched; 
auto sparams = make_sched_params( 
     camera, 
     render_target
     );
```
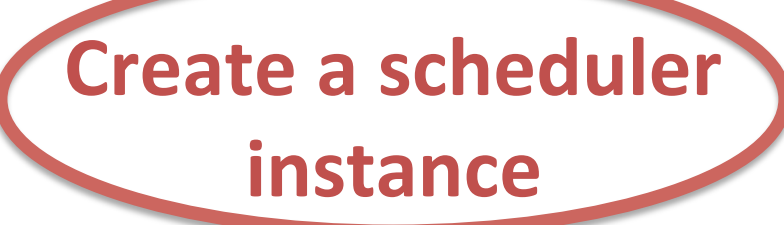

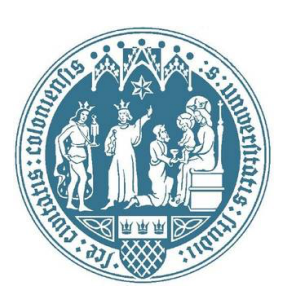

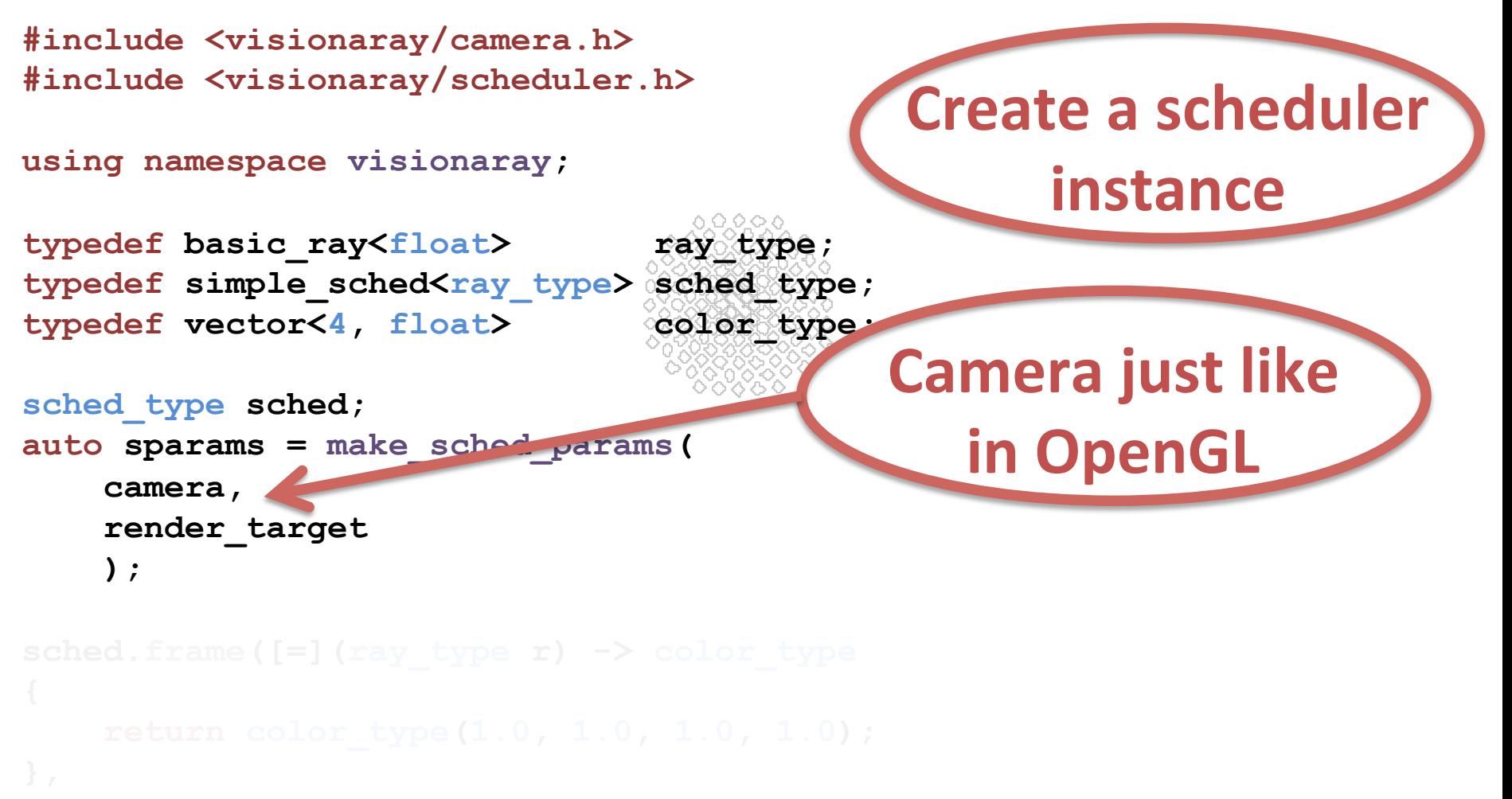

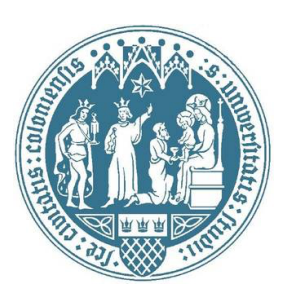

**Create a scheduler** 

**instance** 

**#include <visionaray/camera.h> #include <visionaray/scheduler.h>** 

```
using namespace visionaray;
```
**typedef basic\_ray<float> ray\_type;**  typedef simple sched<ray type> sched type; typedef vector<4, float> color type;

```
sched_type sched; 
auto sparams = make_sched_params( 
     camera, 
     render_target
     );
```

```
sched.frame([=](ray_type
```
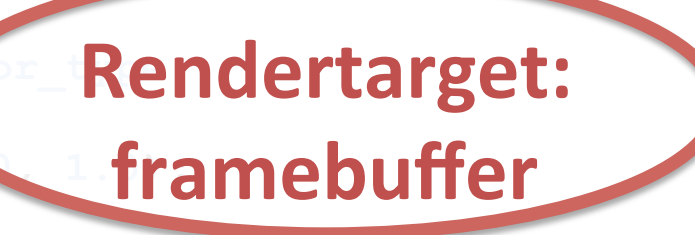

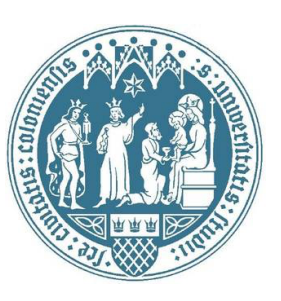

\*\*\*\*\*\*

```
sched_type sched; 
auto sparams = make_sched_params( 
     camera, 
     render_target
     );
```

```
sched.frame([=](ray_type r) -> color_type
{ 
     return color_type(1.0, 1.0, 1.0, 1.0); 
}, 
sparams);
```
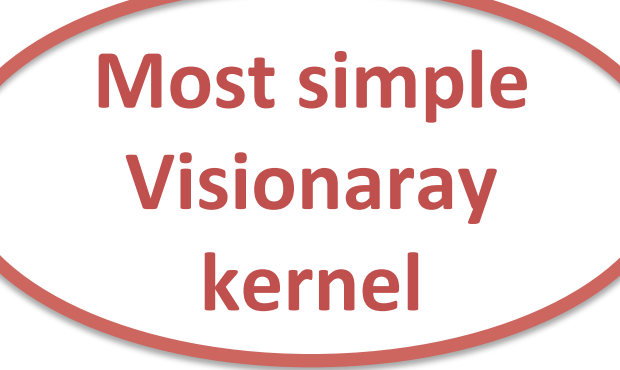

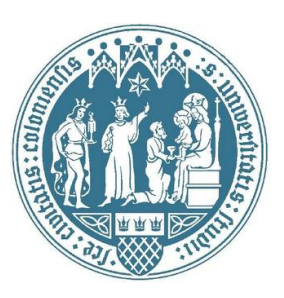

```
*88
sched_type sched; 
auto sparams = make_sched_params( 
     camera, 
     render_target
     );
```
Lambda passed **to sched's frame()** 

```
sched.frame([=](ray_type r) -> color_type
{ 
     return color_type(1.0, 1.0, 1.0, 1.0); 
}, 
sparams);
```
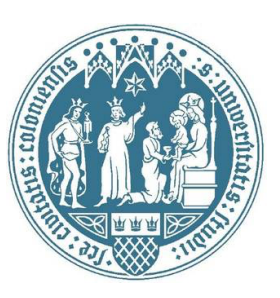

typedef simple s<sup>ched<</sup>naccod to the<sup>pe;</sup> typedef simple thed passed to the  $e_i$ **Primary ray** 

```
sched_type sched; 
auto sparams = make_sched_params( 
                        kernel
```
 **camera, render\_target**

 **);** 

```
sched.frame([=](ray_type r) -> color_type
{
```

```
 return color_type(1.0, 1.0, 1.0, 1.0);
```

```
sparams);
```
**},** 

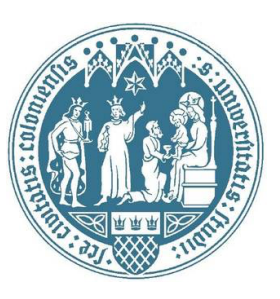

**Returns a** 

**color** 

88888

```
sched_type sched; 
auto sparams = make_sched_params( 
     camera,
```
 **render\_target );** 

```
sched.frame([=](ray type r) -> color type
{ 
     return color_type(1.0, 1.0, 1.0, 1.0); 
},
```

```
sparams);
```
Visionaray built-in types Schedulers and Kernels

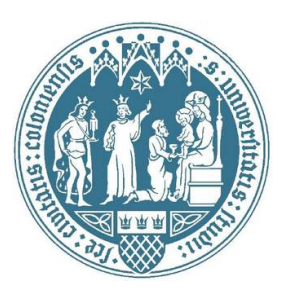

- Built-in schedulers at your convenience:
	- $-$  simple sched (pure scanlines, no multi-threading)
	- $-$  tiled sched (task queue-based with atomics)
	- cuda\_sched
	- $-$  sycl sched (w.i.p.)
	- mpi\_sched (w.i.p.)
- Built-in kernels
	- $-$  "Simple": primary visibility only
	- $-$  "Whitted": perfect reflections and hard shadows
	- $-$  "Pathtracing": basic path tracer

Visionaray built-in types Schedulers and Kernels

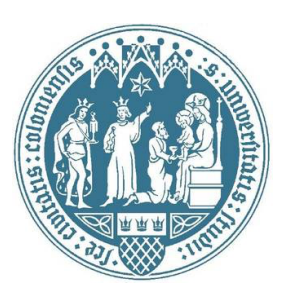

- We expect 3 types of framework users:
	- $-$  Reuse existing algorithms but implement e.g. custom primitives (e.g. Bezier Patches, Nurbs, ...) or custom texturing algorithms
	- Reuse existing schedulers, write completely new kernels (immediately available on a variety of platforms)
	- $-$  Port existing algorithm (i.e. kernel) to new platform: write a new scheduler (hard task, might involve adaptation of intrinsic functions (which are all templates, anyway  $\odot$  ))

Visionaray built-in types Geometric Primitives

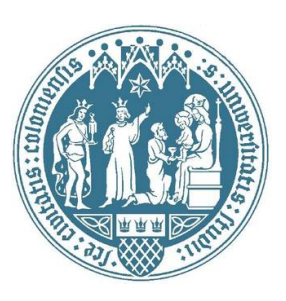

- Built-in kernels deal with surfaces – (Your own kernels need not to!)
- Everything is a template, so:
	- Triangles and spheres are implemented
	- But just implement your own ones. Built-in kernels (basically) cope with any primitive that implements intersect(ray, primitive)
	- No virtual inheritance w/ templates  $\rightarrow$  for multiple primitives use variants instead ("tagged unions")
		- This is highly efficient because for pure triangle ray tracing no switch-case/vtable lookup necessary in the inner loop

#### Visionaray built-in types Single Primitives Example

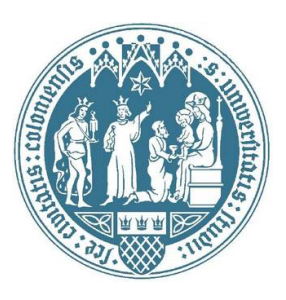

**typedef basic\_triangle<3, float> triangle\_t;** 

```
std::vector<triangle_t> triangles; 
for (int i=0; i<count; ++i) triangles.emplace_back(v1, e1, e2); 
auto kparams = make_kernel_params(
```

```
triangles.data(), we are also in the set of the set of the set of the set of the set of the set of the set of the set of the set of the set of the set of the set of the set of the set of the set of the set of the set of t
 triangles.data() + triangles.size(), // end iterator 
 /* more parameters here, like normals or textures */ 
 );
```

```
whitted::kernel<decltype(kparams)> kernel; 
kernel.params = kparams;
```

```
sched.frame(kernel, sparams);
```
#### Visionaray built-in types Generic Primitives Example

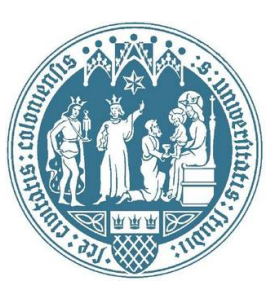

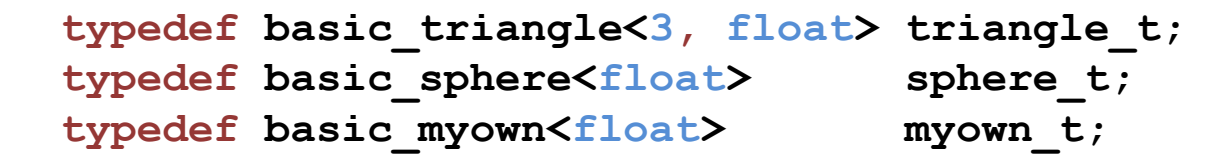

```
typedef generic_primitive< 
    triangle_t, 
    sphere_t, 
    myown_t
   > primitive t;
```
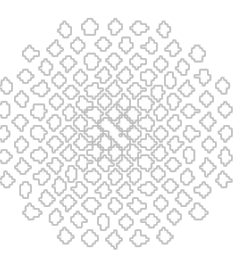

#### Visionaray built-in types Generic Primitives Example

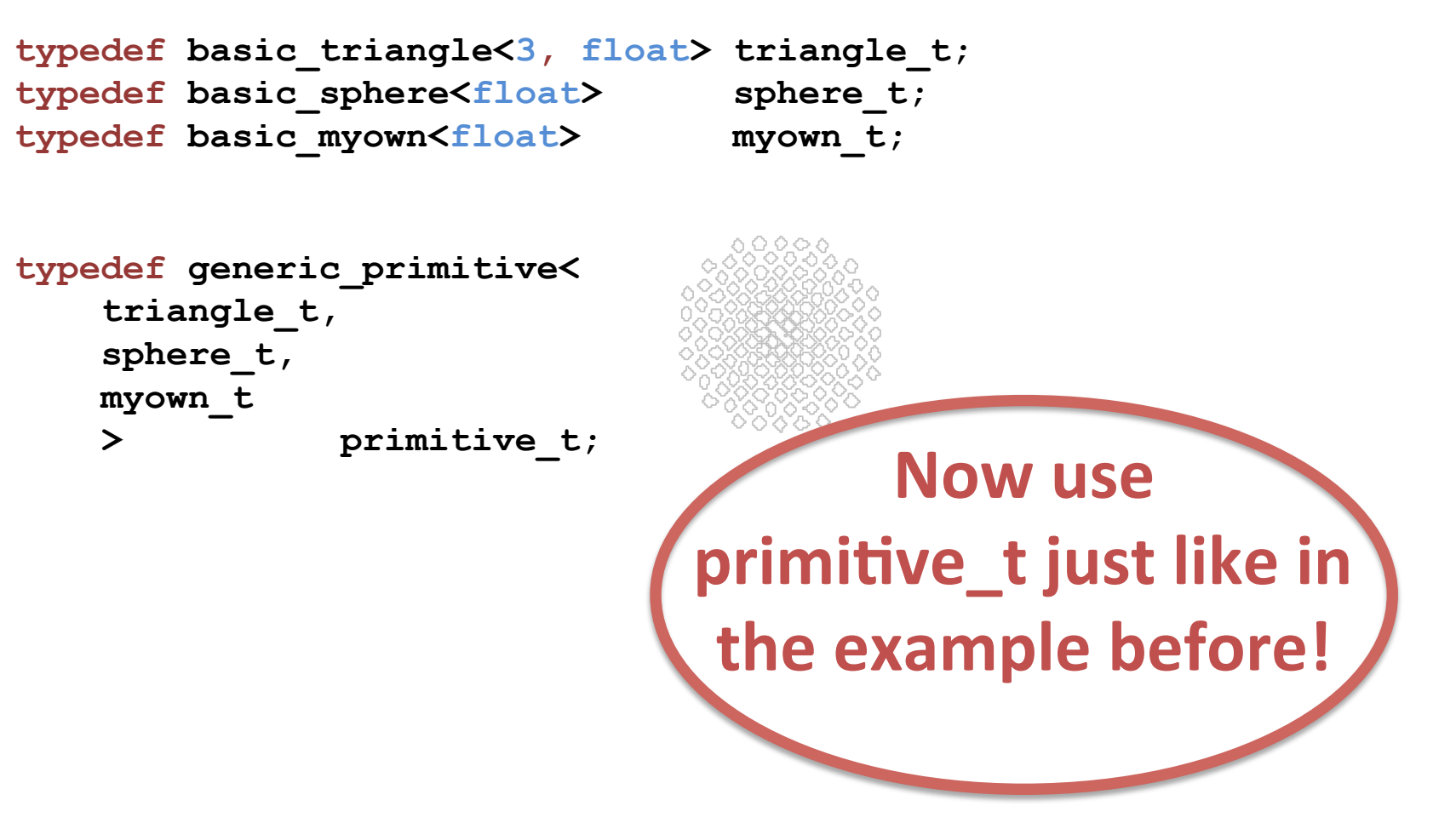

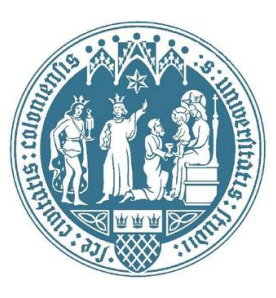

#### Visionaray built-in types Single Primitives Example

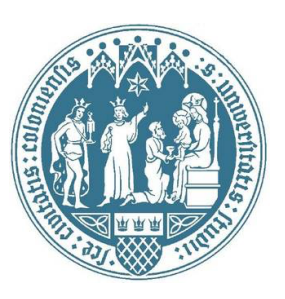

```
typedef ... primitive_t; 
std::vector<primitive_t> primitives; 
for (int i=0; i<count; ++i) primitives.emplace_back(...); 
auto kparams = make_kernel_params( 
      primitives.data(), we array as a set of the primitives.data(), we array as a set of the primitive of the primitive of the primitive of the primitive of the primitive of the primitive of the primitive of the primitive of t
       primitives.data() + primitives.size(),// end iterator 
       /* more parameters here, like normals or textures */ 
       );
```

```
whitted::kernel<decltype(kparams)> kernel; 
kernel.params = kparams;
```

```
sched.frame(kernel, sparams);
```
#### Example Programs on Github Demonstrate How to Use All This!

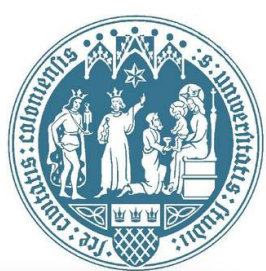

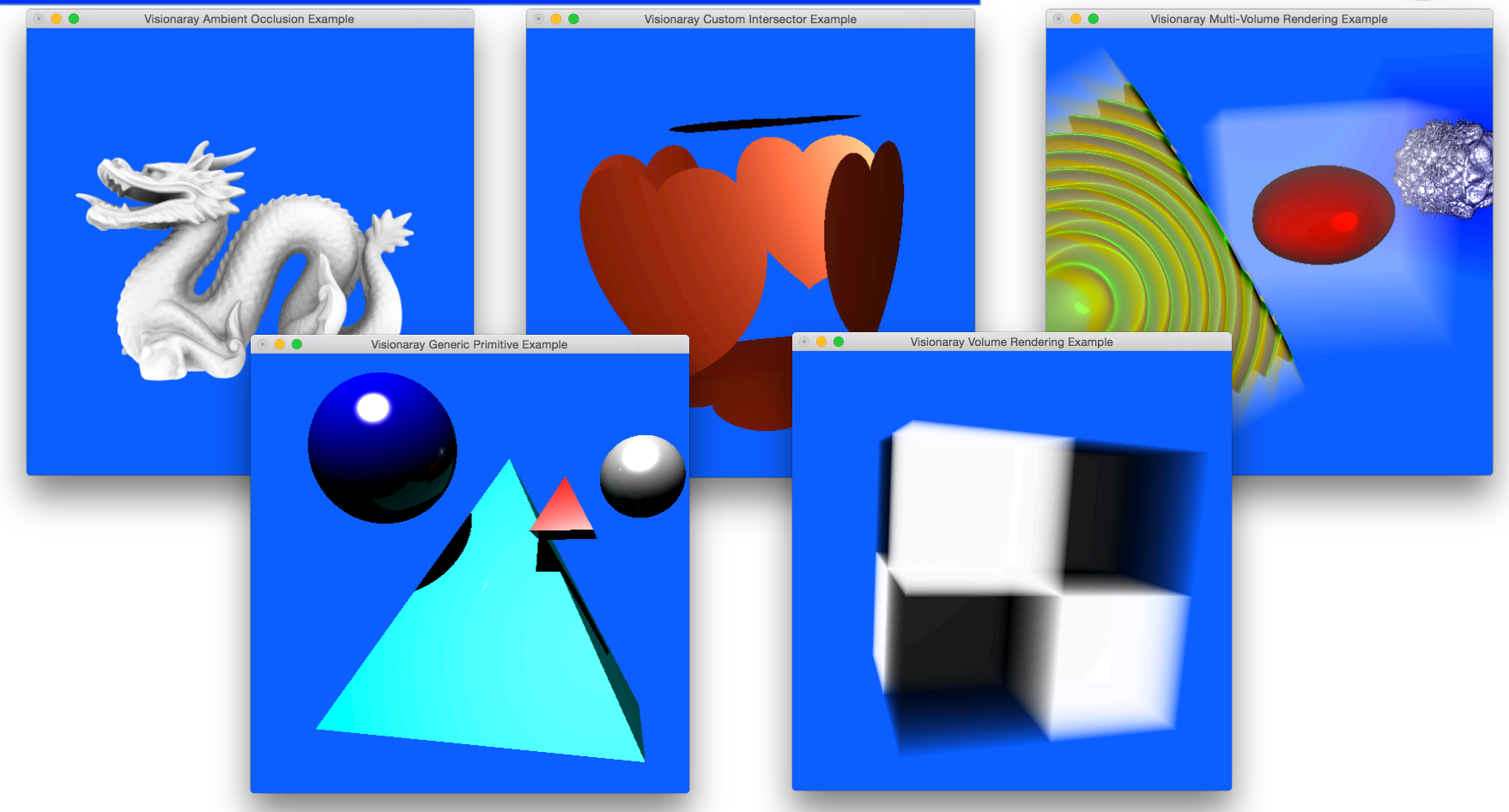

https://github.com/szellmann/visionaray

#### **Virtual Reality** Plugin in for OpenCOVER

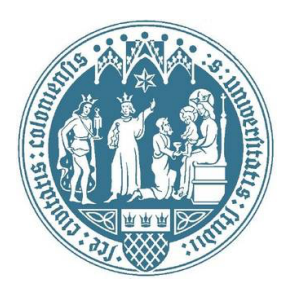

- Virtual environments
- Head tracking
- Scene graph rendering
- Walk-in immersive environments ("CAVE")

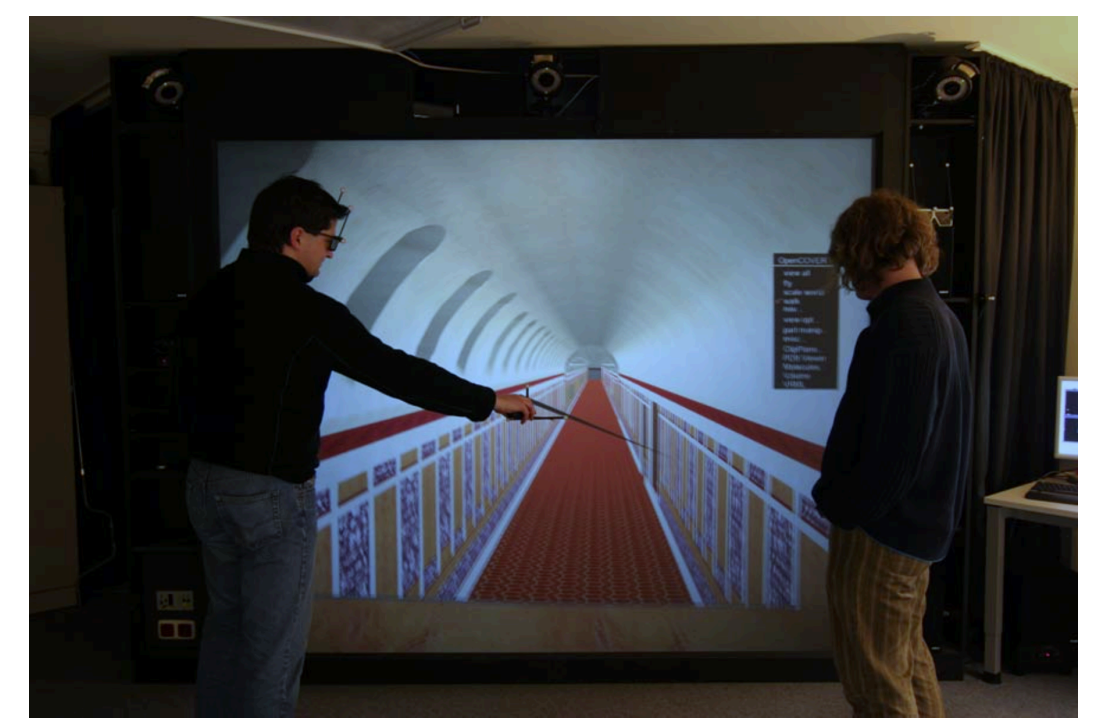

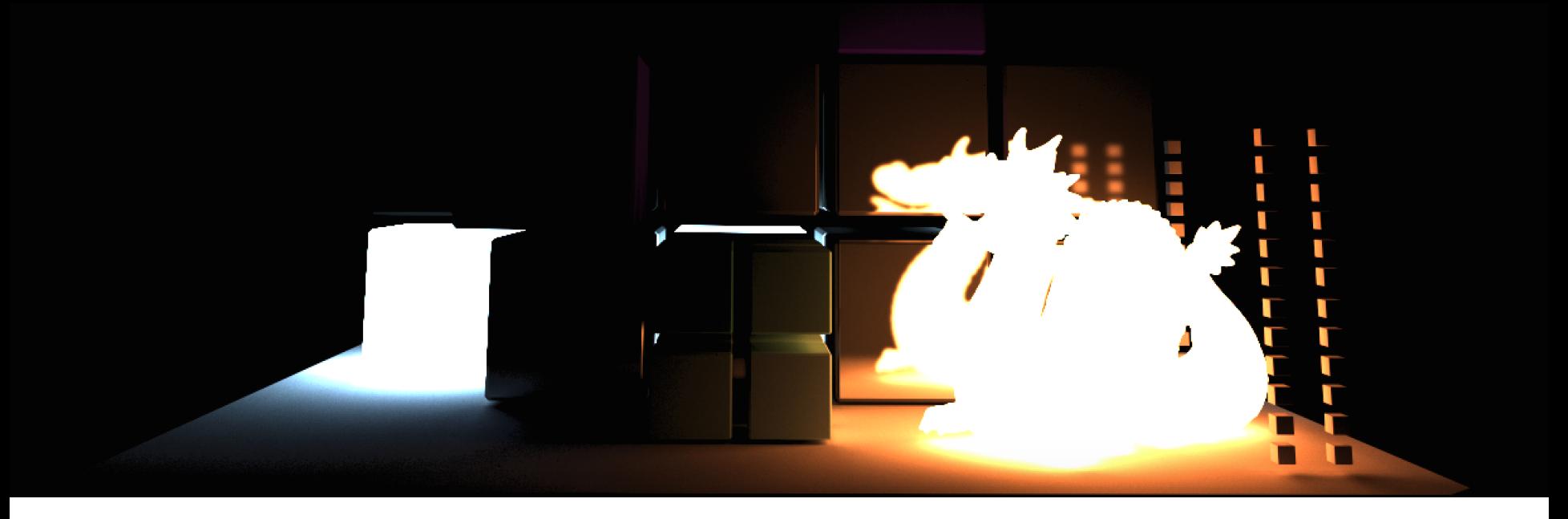

# **Questions?**

https://github.com/szellmann/visionaray

https://github.com/hlrs-vis/covise

**Stefan Zellmann University of Cologne zellmann(at)uni-koeln.de**

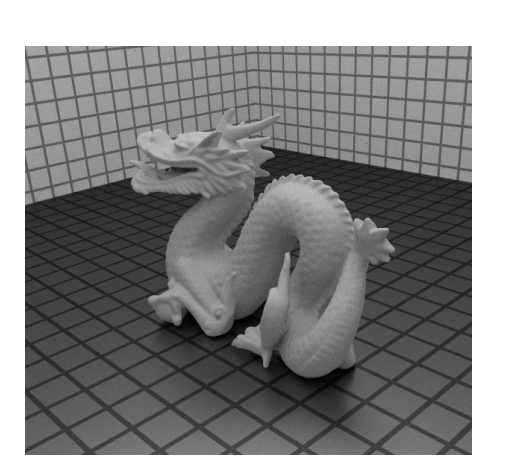